## Обработка языка. Практика 3 Анализ на основе RNN

Михаил Пожидаев

26 сентября 2023 г.

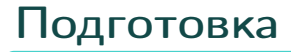

from rnnmorph.predictor import RNNMorphPredictor predictor = RNNMorphPredictor(language='ru') res = predictor.predict(["История", "Прекрасного", "денька", "."])

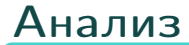

```
print(res[1].normal_form)
# прекрасный
print(res[1].pos)
# ADJ
print(res[1].tag)
# Case=Gen|Degree=Pos|Gender=Masc|Number=Sing
```
## Спасибо за внимание!

Всё о курсе:<https://marigostra.ru/materials/nlp.html> E-mail: msp@luwrain.org Канал в Телеграм: [https://t.me/MarigostraRu](https://t.me/+R_NRvN1PSKdmNjQy)